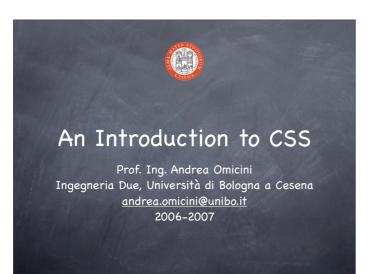

### Web Style Sheets Style sheets for the Web Aims describing how elements in a document must be presented on different media types, as paper print, video, audio, medium for people with disabilities, etc. separating style's description from content and its structure See http://w3c.org/Style/ Many specifications: CSS1, CSS2, XPath, XSLT, XSL-FO Two languages: CSS & XSL

#### Why two languages? © CSS © can be used with HTML and XML © but it has its own syntax, and it's not general enough to be a transformational language © XSL (union of XSLT / XSL-FO / XPath) © it's a transformational language © e.g., it can be used to transform an XML page in HTML/CSS © featuring an XML syntax © but it can be used with XML only, not with HTML © Indeed, they share the same "formatting model"... © ...and they can be used together

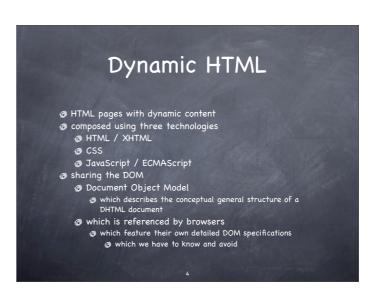

# ASynchronous JavaScript And XML goal: improve interaction between browsers & servers composed using three technologies a combination of: XHTML / HTML & CSS JavaSCript for DOM manipulation XMLHttpRequest object to exchange data asynchronously with server usually, XML for data transfer example: changing a portion of a web page according to some user interaction without reloading a whole page

### CSS Specifications CSS1, CSS2, and above CSS3 under development We focus our work on CSS1 Study CSS1 besides tutorials See http://www.w3c.org/TR/REC-CSS1 because questions in the exam will be based on that specification So you'll benefit from learning how to quickly search needed information in that document

## Why "cascading"? Because there can be many different styles specified for the same document in a cascading flow for different reasons modularity a balance between author and reader A thing to learn is the priority order of the "cascade"

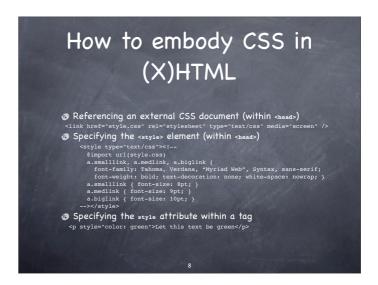

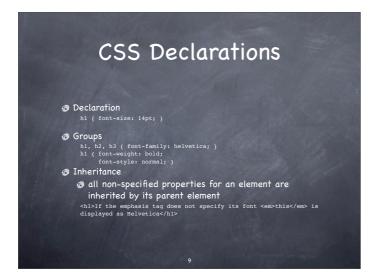

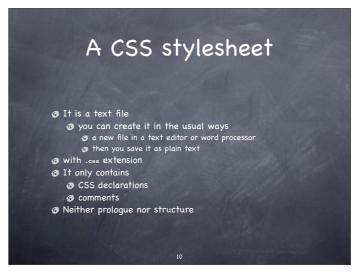

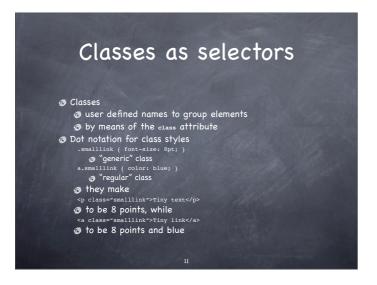

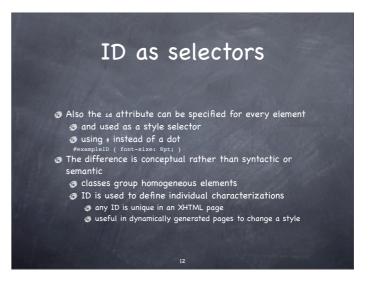

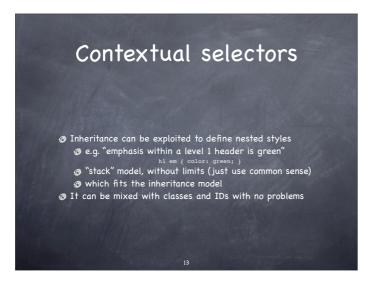

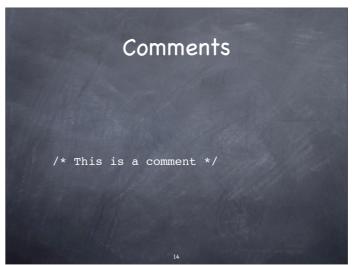

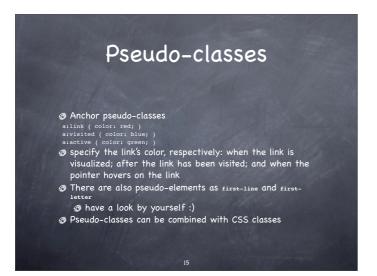

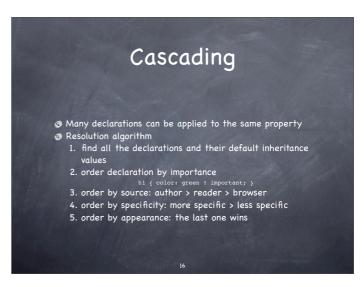

# Formatting model Two kinds of elements in-line they do not have a "newline" after and before, it's the default for most tags as <\*pan>, <m>, <b>, ... block it's as if they are displayed on a line of their own it's the default for headers of all levels, and list elements The DOM property defining this behaviour is called aisplay so, it can be changed using a CSS declaration values: inline, block, none

## What should we learn from our lab activity? As a minimum CSS syntax, and interoperation with XHTML CSS fundamentals: fonts, text, lists, colors Classes, inheritance, cascading How to manage tables with CSS In general, how to format web pages using CSS Syntax is as simple in structure as complex for quantity and details it is better to learn using quick access to knowledge sources